## Algorithms and Data Structures B1. Arrays and Linked Lists

#### Gabriele Röger

University of Basel

March 27/April 3, 2024

G. Röger (University of Basel)

Algorithms and Data Structures

March 27/April 3, 2024 1 / 42

Algorithms and Data Structures March 27/April 3, 2024 — B1. Arrays and Linked Lists

B1.1 Data Structures

B1.2 Arrays

B1.3 Linked Lists

B1.4 Summary

G. Röger (University of Basel)

Algorithms and Data Structures

March 27/April 3, 2024 2 / 42

# B1.1 Data Structures

#### Content of the Course

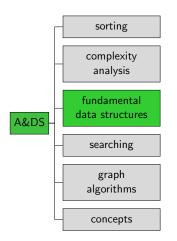

#### Data Structures

- Programming goes beyond writing algorithms.
  - Organisation of data is central.
- Elegant data structures lead to elegant code.
- Programmers...
  - need a catalogue of data structures, and
  - need to know their characteristics.

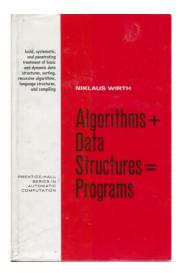

#### Overview

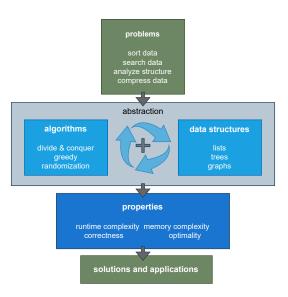

G. Röger (University of Basel)

Algorithms and Data Structures

March 27/April 3, 2024 6 / 42

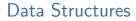

Bad programmers worry about the code. Good programmers worry about data structures and their relationships.

Linus Torwalds

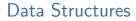

Show me your algorithm and conceal your data structures, and I shall continue to be mystified. Show me your data structures, and I won't usually need your algorithm; it will be obvious.

Fred Brooks (paraphrased)

# B1.2 Arrays

## Data Structure: Array

- Arrays are one of the fundamental data structures, that can be found in (almost) every programming language.
- An array stores a sequence of elements (of the same memory size) as a contiguous sequence of bytes in memory.
- The number of elements is fixed.
- We can access elements by their index.

In Java:

```
byte[] myByteArray = new byte[100];
char[] myCharArray = new char[50];
```

G. Röger (University of Basel)

#### Example: char Array

- One char occupies 1 byte.
- The first element is at memory address 2000 (7D0 in hexadecimal).
- The first element has index 0.
- Then the element with index i is at address 2000 + i.

| Memory<br>address<br>(hex) | 2000 | 2001<br>0×7D1 | 2002<br>0×7D2 |   |   | 2005<br>0×7D5 | 2006<br>0×7D6 | 2007<br>0×7D7 | 2008<br>0×7D8 | 2009<br>0×7D9 | 2010<br>0×7DA   |
|----------------------------|------|---------------|---------------|---|---|---------------|---------------|---------------|---------------|---------------|-----------------|
|                            | h    | е             | I             | I | ο | _             | w             | о             | r             | I             | d               |
| Index                      | 0    | 1             | 2             | 3 | 4 | 5             | 6             | 7             | 8             | 9             | <del>)</del> 10 |

#### Arrays

# Array: Position of *i*-th Element Easy to Compute

In general:

- First position typically indexed with 0 or 1.
   In the following, s for the index of the first element.
- Suppose the array starts at memory address a and each array element occupies b bytes.
- ► Then the element with index *i* occupies bytes a + b(i s) to a + b(i - s + 1) - 1.

#### With 32-bit integers (4 byte)

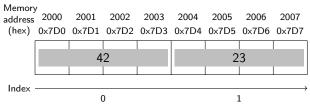

## Operations and their Running Time?

- Size of entry is constant for a specific array type (such as an int array).
- After allocating the memory, the array stores
  - the size of the array (number of elements) and
  - the address of the start of the allocated memory.
- What is the running time of the following operations (relative to the size n of the array)?
  - get(i) return element at position i  $\rightsquigarrow \Theta(1)$
  - ▶ set(i, x) write object x to position i  $\rightsquigarrow \Theta(1)$
  - ▶ length() return length of the array  $\rightsquigarrow \Theta(1)$
  - find(x) return index of element x or None if not included.
    - $\rightsquigarrow$  iterates over the array and stops if element found.
    - $\rightsquigarrow$  Best case  $\Theta(1)$ , Avg. and worst case  $\Theta(n)$
- What is the memory complexity?

#### Observation

Complexity is direct consequence of data representation.

## Lists in Python

- Python lists can contain arbitrarily mixed objects. e.g. ["word", 42, ([39, "hi"])]
  - Elements "live" somewhere else in memory.
  - The memory range of the array only stores their address.

▶ Python lists do not have a fixed size. e.g. ["word", 42, ([39, "hi"])].append(3) → dynamic array

## Dynamic Arrays

(Static) arrays have fixed capacity that must be specified at allocation.

- Need arrays that can grow dynamically.
- Runtime complexity of previous operations should be preserved.

Additional operations:

- append(x) (or push) append element x at the end.
- insert(i, x) insert element x at position i.
- pop() remove the last element.
- remove(i) remove the element at position i.

## Changing the Array Size: Naive Method

- append (and insert) increase the size of the array.
- pop decreases the size.
- Naive method:
  - Allocate new memory range that is one element larger/smaller.
  - Move all (but the potentially popped) element over.

With this approach, these operations would take linear time in the current size of the array!

## Better Approach: Overallocate Memory

- Allocate more memory than needed for the current array size.
- Distinguish
  - capacity = number of elements that fit in the allocated space.
  - size = number of currently contained elements.

### Better Approach: Append/Insert

#### Append

- If capacity > size:
  - Write the new element to position size and increment size.
- Otherwise (capacity = size):
  - Allocate new memory that is larger than necessary (e.g. twice the previous capacity).
  - Copy all elements to the new memory (release the old one).
  - Update the capacity and continue as in case capacity > size.

Insert at pos i: Analogously but move all elements at positions i to size-1 one position to the right before writing the new element to i.

# Better Approach: Pop/Remove

- If capacity much too large (e.g. capacity > 4 · size), move all elements into new smaller memory range (e.g. with half the previous capacity)
- Pop: remove element at position size 1 and decrement size.
- Remove: remove element at position *i* and move all elements right of *i* one position to the left, decrepement size.

### Amortized Analysis

- Worst-case analysis often pessimistic: append takes linear time if new memory allocated but in a sequence of append operations, this will happen rarely.
- Amortized analysis determines the average cost of an operation over an entire sequence of operations.
- Don't confuse this with an average-case analysis.
- Different methods
  - Aggregate analysis
  - ► Accounting method ← now
  - Potential method

# Accounting Method

- Assign charges to operations.
- Some operations charged more or less than they actually cost.
- If charged more: save difference as credit
- ▶ If charged less: use up some credit to pay for the difference.
- Credit must be non-negative all the time.
- Then the total amortized cost is always an upper bound on the actual total costs so far.

## Accounting Method: Append I

- Append without resize: constant cost (e.g. 1). Just insert the element at the right position.
- ▶ Append with resize: linear cost (1 for every element).
  - ▶ If the append element gets position  $2^i$   $(i \in \mathbb{N}_{>0})$ ,
  - ▶ we first allocate overall space for 2<sup>*i*+1</sup> elements, and
  - ▶ move all 2<sup>i</sup> − 1 existing elements to the new space.
- Starting from an empty array executing a sequence of append operations, we observe cost sequence

1, 1, 3, 1, 5, 1, 1, 1, 9, 1, 1, 1, 1, 1, 1, 1, 17, 1 ...

#### Accounting Method: Append II

| Charge cost 3 for every append operation. |          |        |      |        |  |
|-------------------------------------------|----------|--------|------|--------|--|
| size (after append)                       | capacity | charge | cost | credit |  |
| 1                                         | 2        | 3      | 1    | 2      |  |
| 2                                         | 2        | 3      | 1    | 4      |  |
| 3                                         | 4        | 3      | 3    | 4      |  |
| 4                                         | 4        | 3      | 1    | 6      |  |
| 5                                         | 8        | 3      | 5    | 4      |  |
| 6                                         | 8        | 3      | 1    | 6      |  |
| 7                                         | 8        | 3      | 1    | 8      |  |
| 8                                         | 8        | 3      | 1    | 10     |  |
| 9                                         | 16       | 3      | 9    | 4      |  |
| 10                                        | 16       | 3      | 1    | 6      |  |

Charging 3 per operation covers all "running time costs".  $\rightarrow$  Append has constant amortized running time.

G. Röger (University of Basel)

#### Worst-Case Running Time Array

| Operation                      | Array            |
|--------------------------------|------------------|
| Access element by position     | <i>O</i> (1)     |
| Prepend/remove first element   | O(n)             |
| Append                         | O(1) (amortized) |
| Remove last element            | O(1) (amortized) |
| Insert, remove from the middle | O(n)             |
| Traverse all elements          | O(n)             |

# B1.3 Linked Lists

#### Motivation

- Arrays need a large continuous block of memory.
- Inserting elements at arbitrary positions is expensive.

Alternative that allows us to distribute the elements in memory?

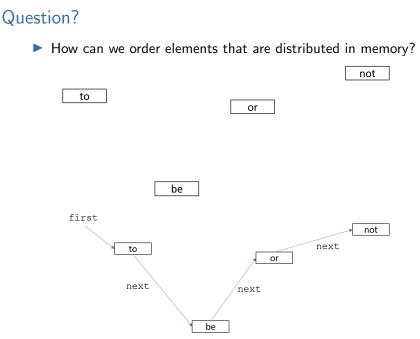

#### Linked Lists

- Every node stores its entry as well as a reference (pointer) to its successor.
- Need special value for the next pointer of the last element.
- ... or a reference to the last element.

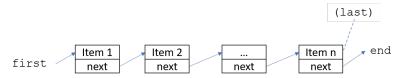

## Jupyter Notebook

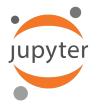

#### Jupyter notebook: linked\_lists.ipynb

G. Röger (University of Basel)

Algorithms and Data Structures

March 27/April 3, 2024 29 / 42

#### Implementation: Node

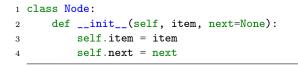

# Implementation: List (without last reference)

```
1 class LinkedList:
      def ___init__(self):
2
           self.first = None
3
4
       # prepend item at the front of the list
5
      def prepend(self, item):
6
           new_node = Node(item, self.first)
7
           self.first = new_node
8
9
       ... # other methods added to notebook after lecture
10
```

# Worst-Case Running Time Array / Linked List

| Operation                      | Array                 | Linked List  |
|--------------------------------|-----------------------|--------------|
| Prepend/remove first element   | <i>O</i> ( <i>n</i> ) | <i>O</i> (1) |
| Append                         | O(1) (amortized)      | O(n)         |
| Remove last element            | O(1) (amortized)      | O(n)         |
| Insert, remove from the middle | O(n)                  | O(n)         |
| Traverse all elements          | O(n)                  | O(n)         |
| Find an element                | O(n)                  | O(n)         |
| Access element by position     | O(1)                  | -            |

What running times could we improve if we also maintained a pointer to the last element of the linked list?

#### Take-home Message

Different data structures have different trade-offs.

G. Röger (University of Basel)

Algorithms and Data Structures

# Doubly Linked Lists

- Idea: Do not only store a reference to the successor but also to the predecessor.
- Renders appending at/removal from end constant time.

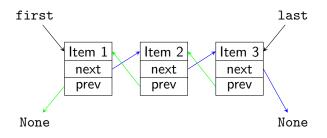

## Jupyter Notebook

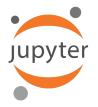

#### Jupyter notebook: doubly\_linked\_lists.ipynb

G. Röger (University of Basel)

Algorithms and Data Structures

March 27/April 3, 2024 34 / 42

# Doubly Linked Lists: Implementation

```
class Node:
1
         def __init__(self, item, next=None):
2
              self.item = item
3
              self.next = next
4
\mathbf{5}
     class DoublyLinkedList:
6
         def __init__(self):
7
              self.first = None
8
9
              self.last = None
10
         def is_empty(self):
11
              return self first is None
12
13
         # other methods on next slides
14
```

#### Doubly Linked Lists: prepend

| 15 | <pre>def prepend(self, item):</pre>            |
|----|------------------------------------------------|
| 16 | <pre>if self.is_empty():</pre>                 |
| 17 | <pre>self.first = Node(item)</pre>             |
| 18 | <pre>self.last = self.first</pre>              |
| 19 | else:                                          |
| 20 | <pre>node = Node(item, self.first, None)</pre> |
| 21 | <pre>self.first.prev = node</pre>              |
| 22 | <pre>self.first = node</pre>                   |
|    |                                                |

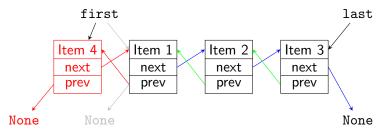

#### Doubly Linked Lists: append

```
def append(self, item):
24
             if self.is_empty():
25
                 self.first = Node(item)
26
                 self.last = self.first
27
             else:
28
                 node = Node(item, None, self.last)
29
                 self.last.next = node
30
                 self.last = node
31
```

## Doubly Linked Lists: remove\_first

| 33 | <pre>def remove_first(self):</pre>                     |
|----|--------------------------------------------------------|
| 34 | <pre>if self.is_empty():</pre>                         |
| 35 | <pre>raise Exception("removing from empty list")</pre> |
| 36 | <pre>item = self.first.item</pre>                      |
| 37 | <pre>self.first = self.first.next</pre>                |
| 38 | if self.first is not None:                             |
| 39 | <pre>self.first.prev = None</pre>                      |
| 40 | else:                                                  |
| 41 | self.last = None                                       |
| 42 | return item                                            |

### Doubly Linked Lists: remove\_last

With doubly linked lists, removing the last element is analogous to removing the first element:

| 44 | <pre>def remove_last(self):</pre>                      |
|----|--------------------------------------------------------|
| 45 | <pre>if self.is_empty():</pre>                         |
| 46 | <pre>raise Exception("removing from empty list")</pre> |
| 47 | <pre>item = self.last.item</pre>                       |
| 48 | <pre>self.last = self.last.prev</pre>                  |
| 49 | if self.last is not None:                              |
| 50 | <pre>self.last.next = None</pre>                       |
| 51 | else:                                                  |
| 52 | <pre>self.first = None</pre>                           |
| 53 | return item                                            |

# Worst-Case Running Time Array / Doubly Linked List

| Operation                    | Array                 | Doubly Linked List |
|------------------------------|-----------------------|--------------------|
| Prepend/remove first element | <i>O</i> ( <i>n</i> ) | <i>O</i> (1)       |
| Append                       | O(1) (amort.)         | <i>O</i> (1)       |
| Remove last element          | O(1) (amort.)         | <i>O</i> (1)       |
| Insert, remove in the middle | O(n)                  | $O(n) / O(1)^*$    |
| Traverse all elements        | O(n)                  | O(n)               |
| Find an element              | O(n)                  | O(n)               |
| Access element by position   | O(1)                  | -                  |

\* constant, if node at the position is parameter

#### Take-home Message

Compared to singly linked lists, doubly linked lists need a linear amount of additional memory (for the prev references), but provide better running times for operations at the end of the list.

# B1.4 Summary

## Summary

- An amortized analysis determines the average cost of an operation over an entire sequence of operations.
- Arrays and linked lists store sequences of items.
  - Arrays store items in a continuous space and can efficiently access an item by index.
  - Linked lists store items in nodes with a reference to the next node (doubly linked lists: also to previous node).